# **Profile Hidden Markov Models**

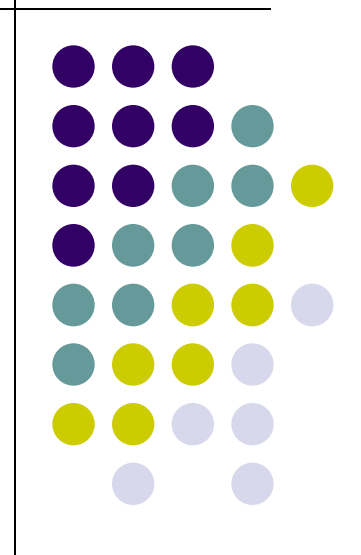

# **Methods for Characterizing a Protein Family**

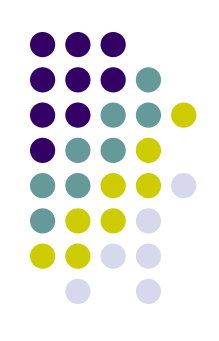

- Objective: Given a number of related sequences, encapsulate what they have in common in such a way that we can recognize other members of the family.
- Some standard methods for characterization:
	- Multiple Alignments
	- Regular Expressions
	- Consensus Sequences
	- Hidden Markov Models

# **A Characterization Example**

- A C A - A T G
- T C A A C T A T C
- $A C A C - A G C$
- A G A - A T C
- A C C G - A T C

Example borrowed from Salzberg, 1998

- How could we characterize this (hypothetical) family of nucleotide sequences?
	- Keep the Multiple Alignment
	- Try a regular expression [AT] [CG] [AC] [ACTG]\* A [TG] [GC]
		- But what about?
			- T G C T - A G G *vrs*
			- $A C A C A T C$
		- Try a consensus sequence:
			- $AC A -- A T C$
			- Depends on distance measure

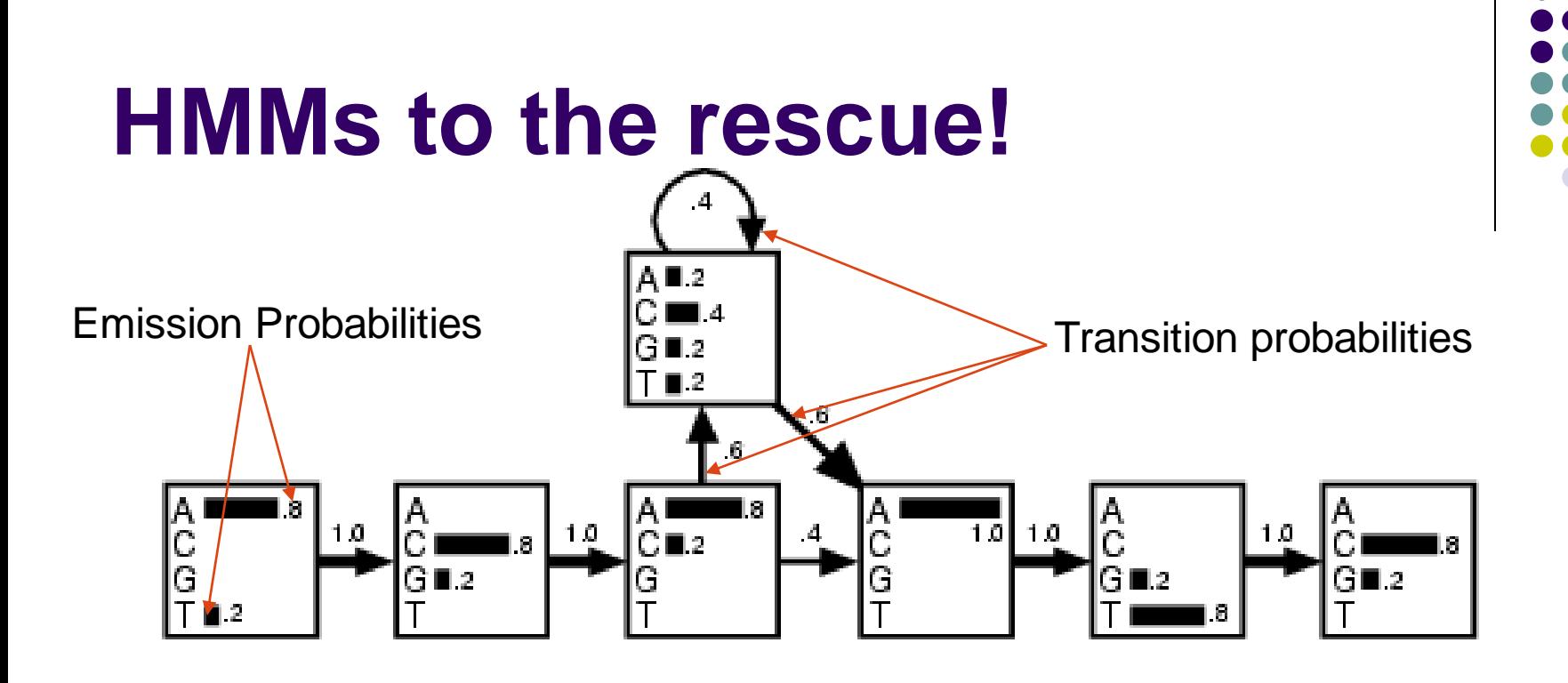

- $A$  C  $A$  -  $A$  T G T C A A C T A T C  $A$  C A C  $-$  A G C
- $A$  G  $A$  - A T C
- $A C C G - A T C$

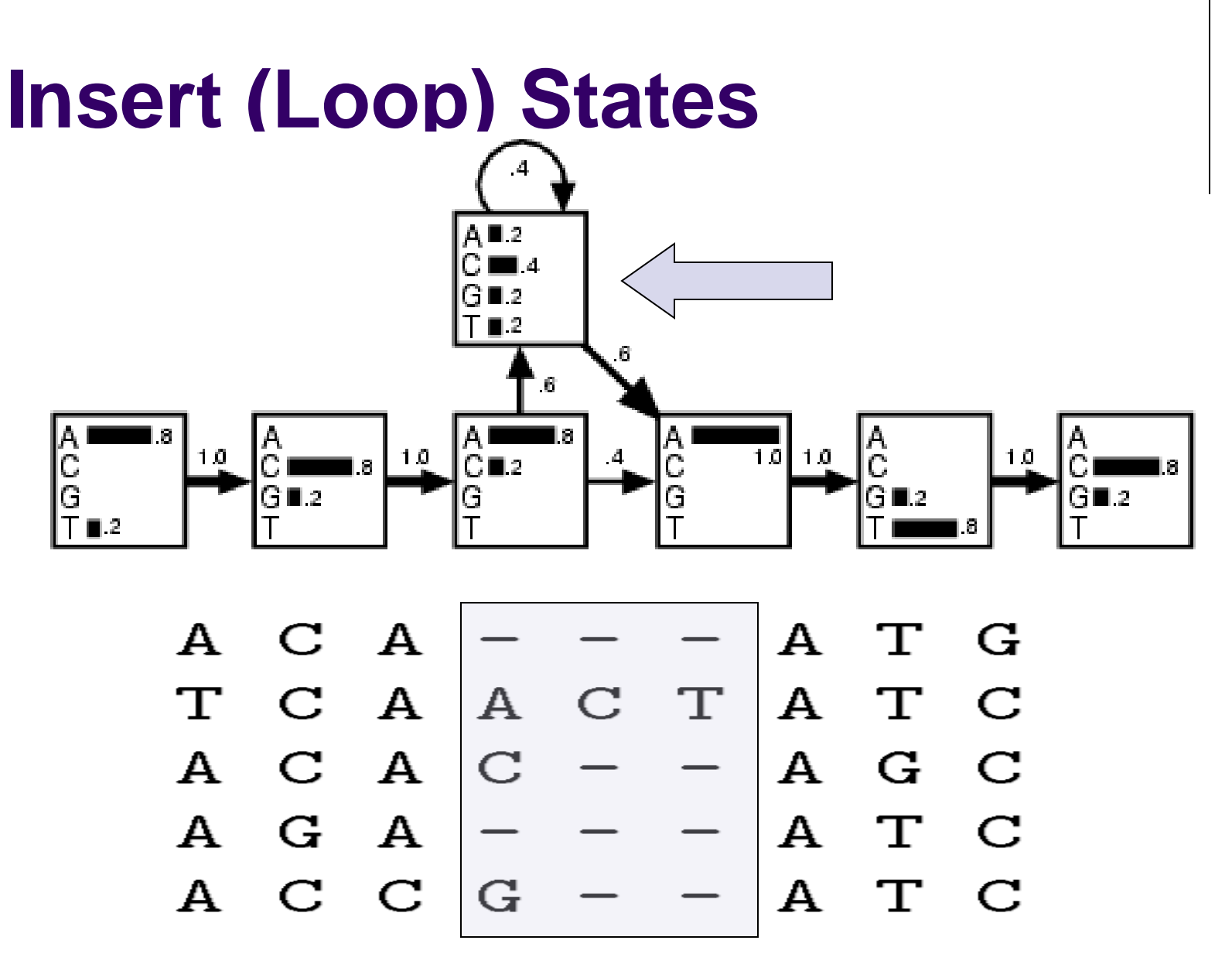

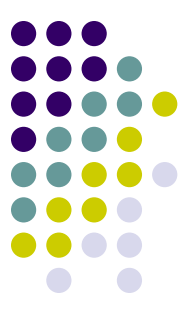

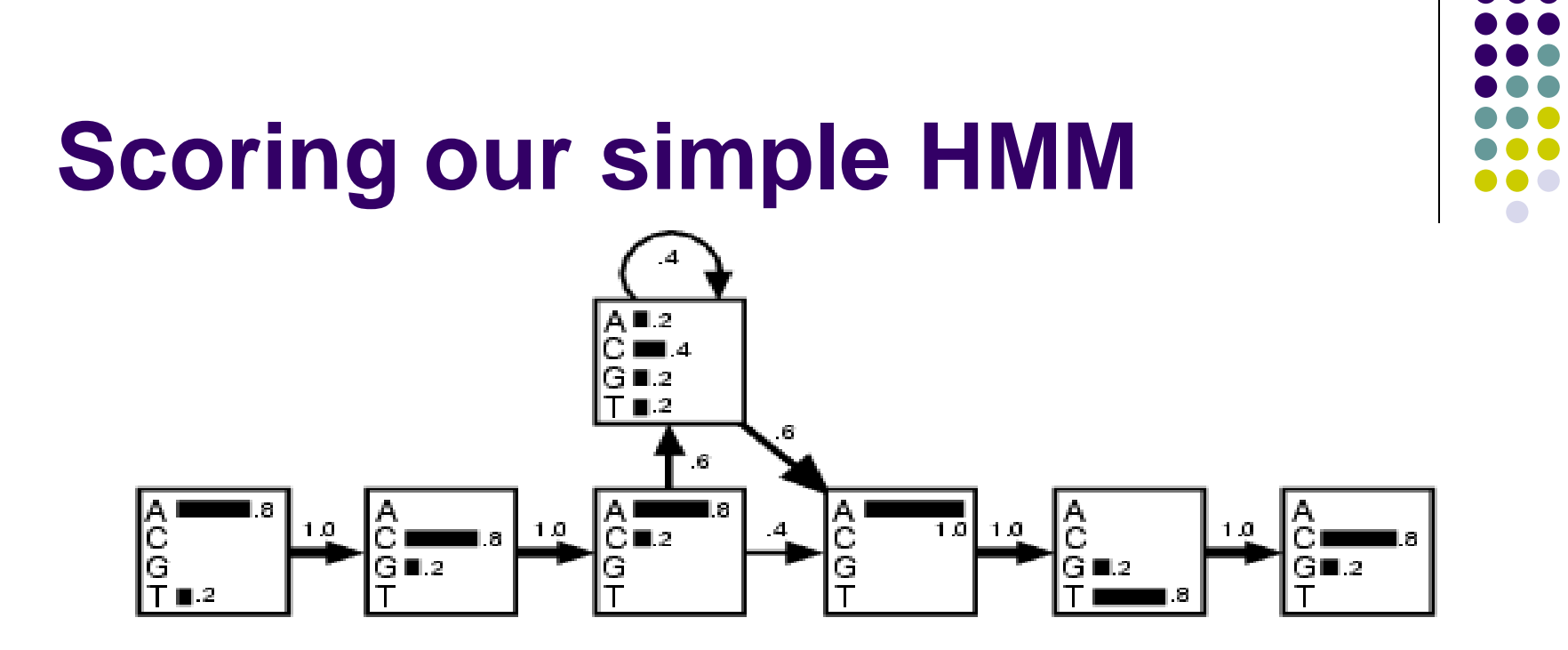

#1 - "T G C T - - A G G" *vrs:* #2 - "A C A C - - A T C"

- Regular Expression ([AT] [CG] [AC] [ACTG]\* A [TG] [GC]):
	- $\bullet$  #1 = Member  $\bullet$  #2: Member
- $\bullet$  HMM:
	- $\bullet$  #1 = Score of 0.0023% #2 Score of 4.7% (Probability)
	- $\bullet$  #1 = Score of -0.97  $\quad$  #2 Score of 6.7 (Log odds)

#### **Standard Profile HMM Architecture**

- Three types of states:
	- Match
	- Insert
	- Delete
- One delete and one match per position in model
- One insert per transition in model
- Start and end "dummy" states

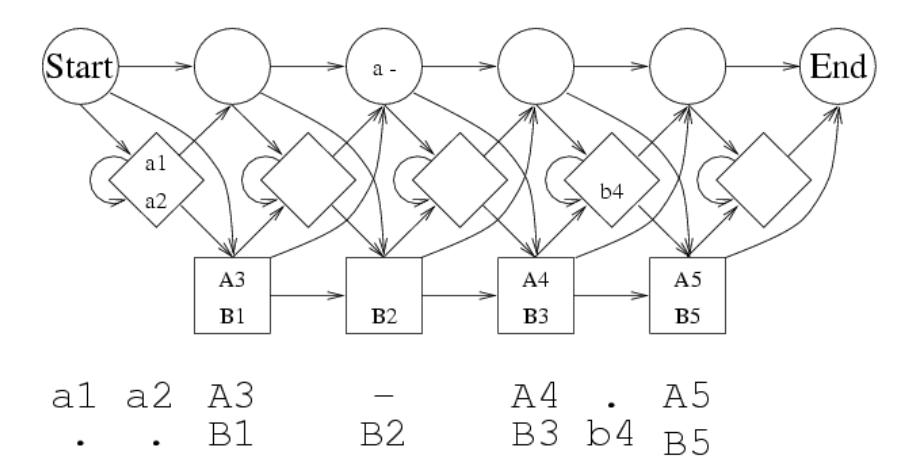

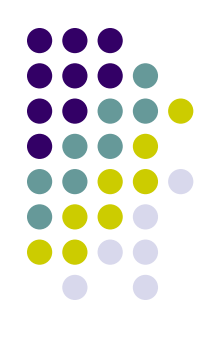

#### **Match States**

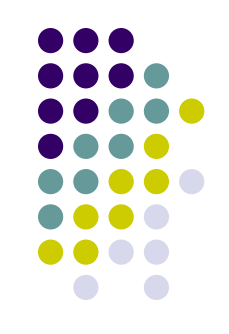

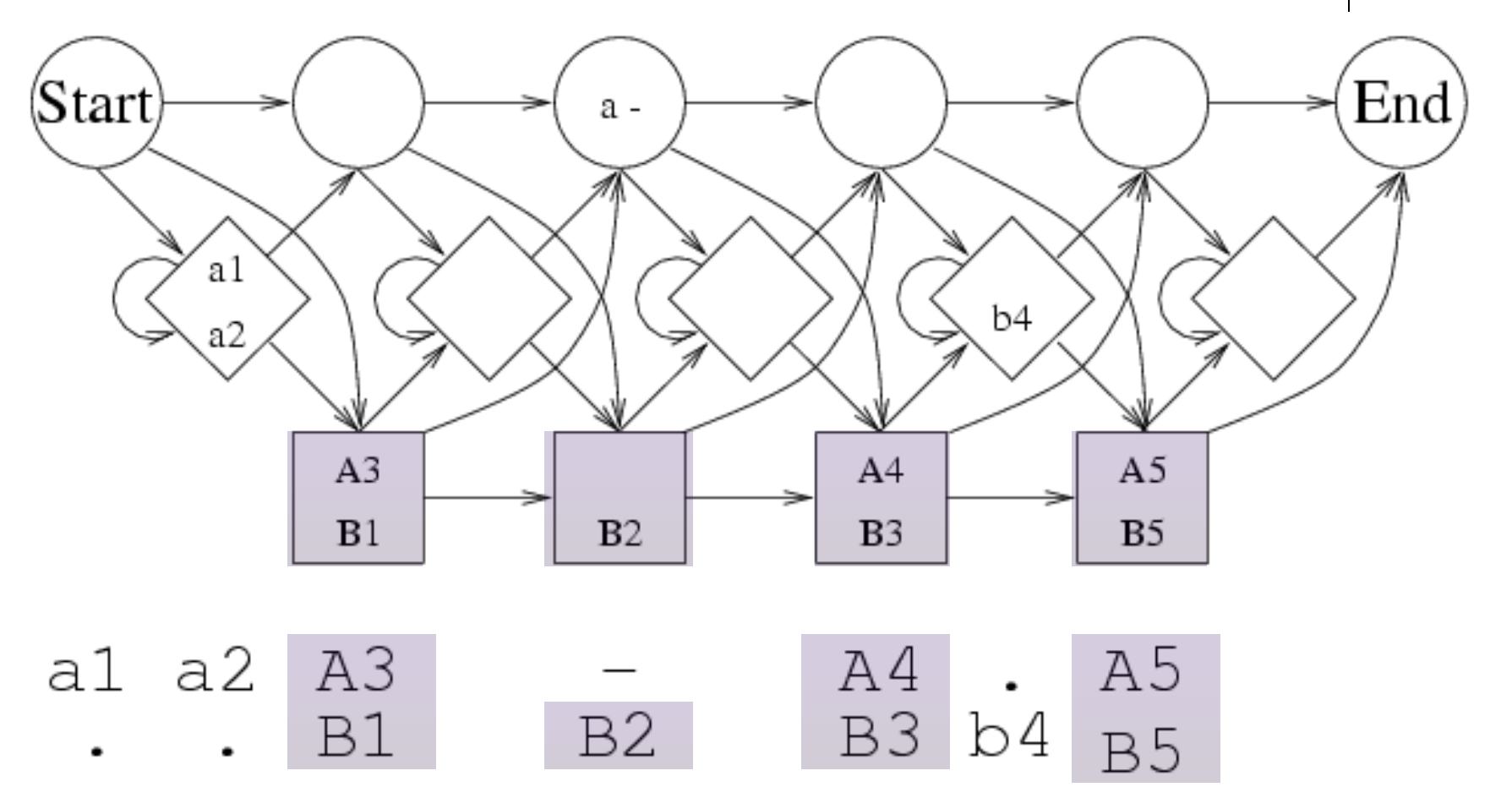

Example borrowed from Cline, 1999

#### **Insert States**

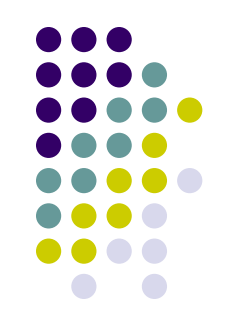

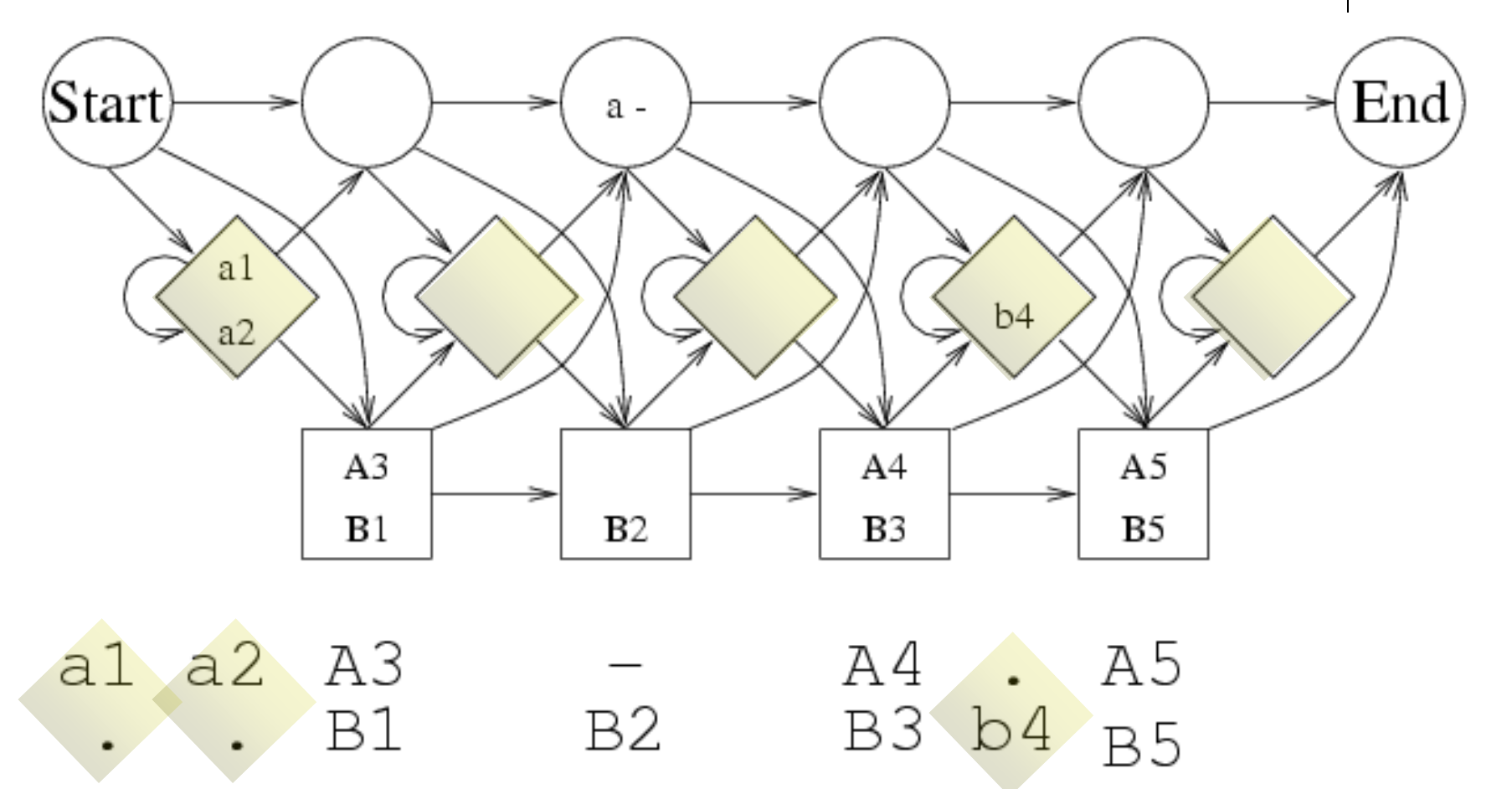

Example borrowed from Cline, 1999

#### **Delete States**

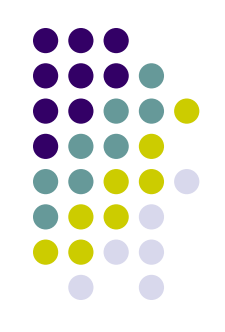

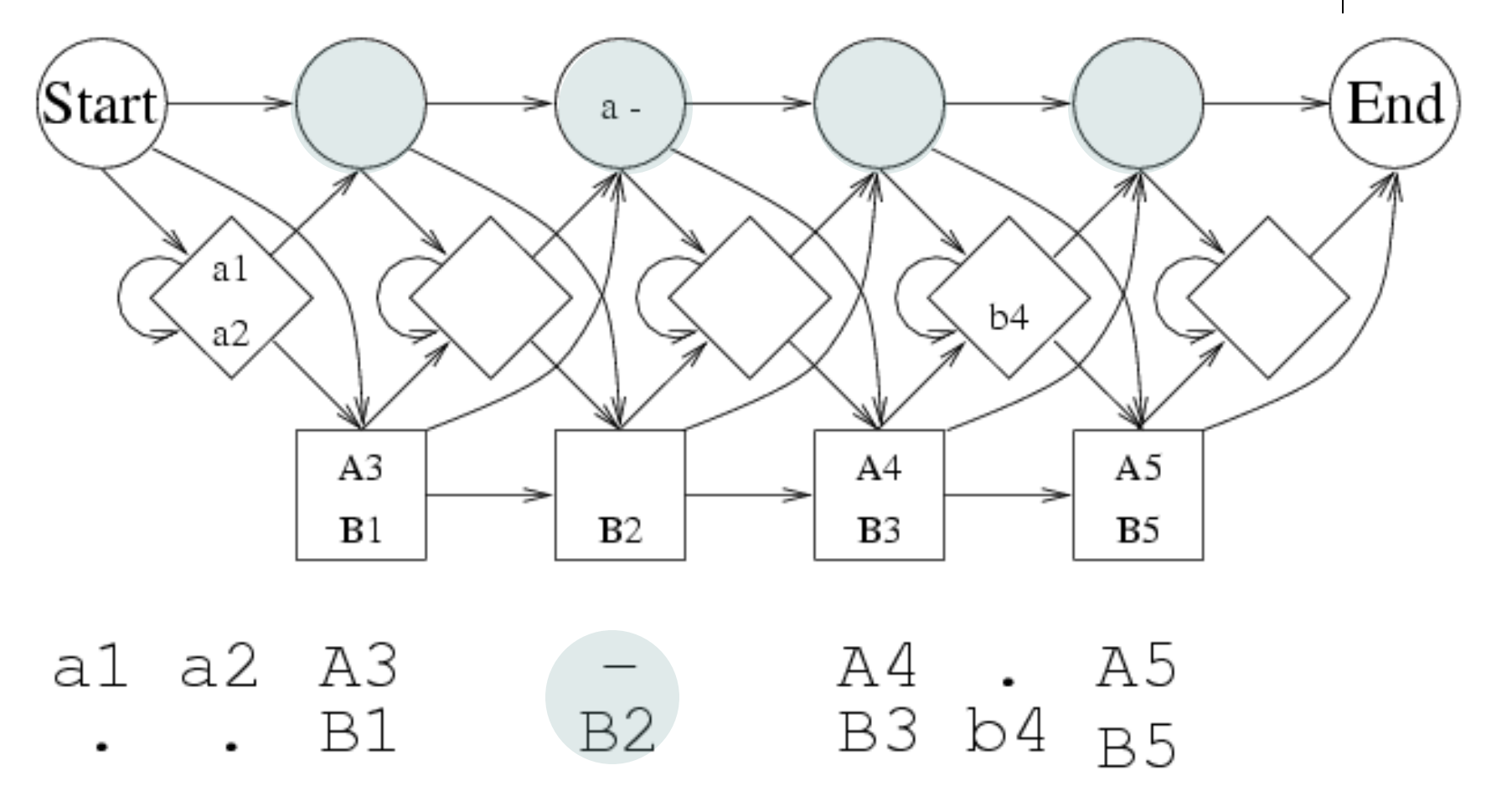

Example borrowed from Cline, 1999

# **Aligning and Training HMMs**

- Training from a Multiple Alignment
- Aligning a sequence to a model
	- Can be used to create an alignment
	- Can be used to score a sequence
	- Can be used to interpret a sequence
- Training from unaligned sequences

## **Training from an existing alignment**

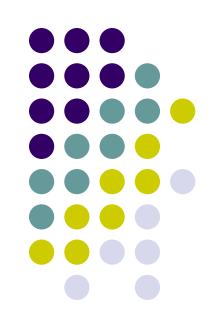

- This process what we've been seeing up to this point.
	- Start with a predetermined number of states in your HMM.
	- For each position in the model, assign a column in the multiple alignment that is relatively conserved.
	- Emission probabilities are set according to amino acid counts in columns.
	- Transition probabilities are set according to how many sequences make use of a given delete or insert state.

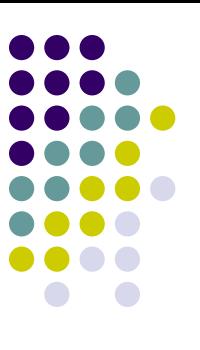

#### **Remember the simple example**

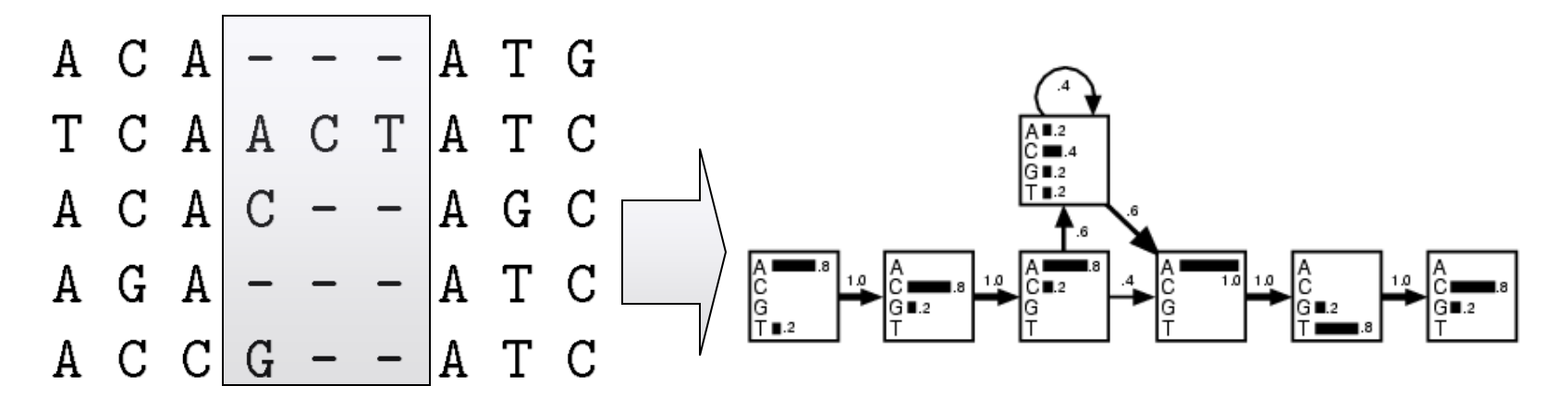

- Chose six positions in model.
- Highlighted area was selected to be modeled by an insert due to variability.
- Can also do neat tricks for picking length of model, such as model pruning.

## **Aligning sequences to a model**

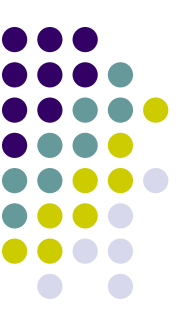

- Now that we have a profile model, let's use it!
- Try every possible path through the model that would produce the target sequence
	- Keep the best one and its probability.
- Viterbi alg. has been around for a while
	- Dynamic Programming based method
	- Time:  $O(N^*M)$  Space:  $O(N^*M)$ 
		- (Assuming a constant # of transitions per state)
		- $\bullet$  N = Length of sequence, M = # of states in HMM

## **So… what do we do with an alignment to a model?**

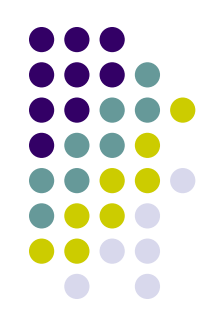

- Align a bunch of sequences to the model, and get a new multiple alignment.
- Align a single sequence to the model and get a numerical score stating how well it fits the model
	- "Find me all sequences in the database that match this family profile X with a log odds score of at least Y"
- Align a single sequence to the model, and get a description of its columns
	- "Columns 124 and 125 map to insert states of family Y, I wonder what that means?"

#### **Training from unaligned sequences**

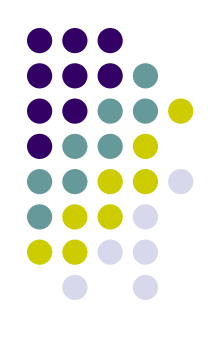

- One method:
	- Start with a model whose length matches the average length of the sequences and with random emission and transition probabilities.
	- Align all the sequences to the model.
	- Use the alignment to alter the emission and transition probabilities
	- Repeat. Continue until the model stops changing
- By-product: It produced a multiple alignment

#### **Training from unaligned continued**

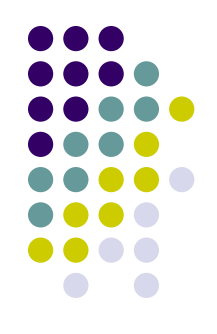

- Advantages:
	- You take full advantage of the expressiveness of your HMM.
	- You might not have a multiple alignment on hand.
- Disadvantages:
	- HMM training methods are local optimizers, you may not get the best alignment or the best model unless you're very careful.
	- Can be alleviated by starting from a logical model instead of a random one.

## **How do we build a model using only one sequence?**

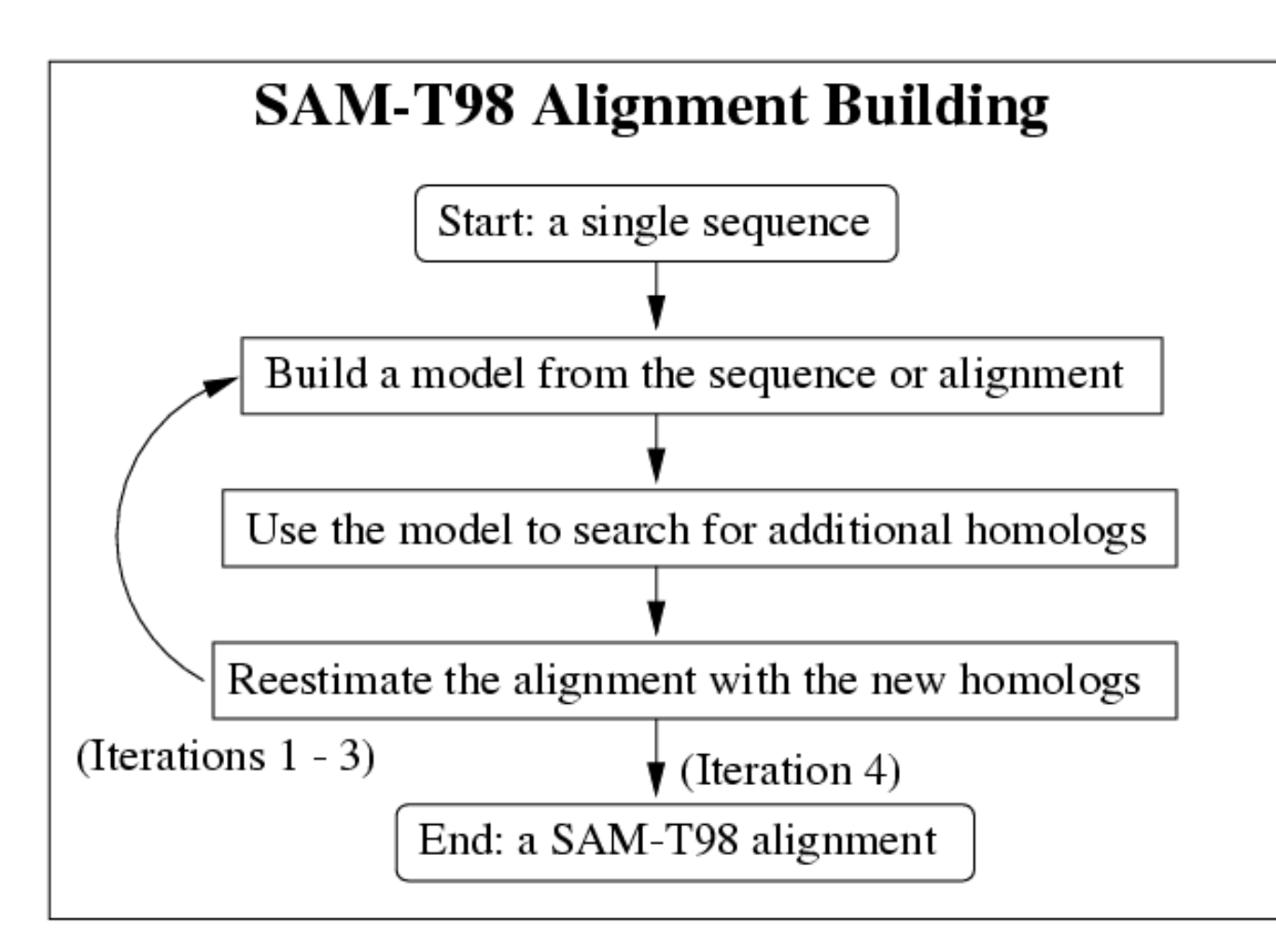

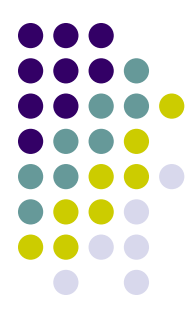

## **Profile HMM Effectiveness Overview**

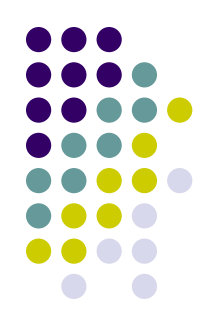

- Advantages:
	- Very expressive profiling method
	- Transparent method: You can view and interpret the model produced
	- Very effective at detecting remote homologs
- Disadvantages:
	- Slow full search on a database of 400,000 sequences can take 15 hours (not HMMER 3)
	- Have to avoid over-fitting and locally optimal models

#### **pHMMS tools**

- Tools
	- SAM
	- HMMER
- GUI
	- HMMVE
	- UGENE (plugin)
- Database
	- Pfam